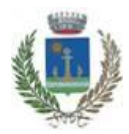

# **COMUNE DI BEINASCO**

**Città Metropolitana di Torino Piazza Vittorio Alfieri 7 - 10092 BEINASCO (TO) tel. 01139891 - Posta Elettronica Certificata: [protocollo@comune.beinasco.legalmail.it](mailto:protocollo@comune.beinasco.legalmail.it)**

**SERVIZIO GESTIONE RISORSE UMANE**

**Selezione pubblica per l'aggiornamento dell'elenco di idonei all'assunzione, nei ruoli dei comuni aderenti allo specifico accordo ai sensi dell'articolo 3-bis del D.L. 9 giugno 2021, n. 80, di personale nel profilo professionale di "Ufficiale di Polizia Locale" – Area dei Funzionari e dell'Elevata Qualificazione (ex categoria D).**

## **ISTRUZIONI SVOLGIMENTO PROVA DA REMOTO**

L'espletamento della prova scritta della selezione in oggetto si svolgerà in modalità telematica, secondo le indicazioni riportate nelle "**Istruzioni - Svolgimento prove da remoto**", pubblicate sul sito istituzionale e consultabili al seguente link:

**<https://www.alesinformatica.com/istruzioni-concorso-pubblico-da-remoto/>**

Si precisa che, al fine di verificare l'adeguatezza della dotazione tecnica e per meglio comprendere le operazioni da svolgersi il giorno della prova, ciascun candidato dovrà seguire le indicazioni riportate nel link "**Istruzioni - Svolgimento prove da remoto**" pubblicato sulla pagina del concorso, **svolgendo tassativamente la simulazione almeno tre giorni prima** della data di svolgimento della prova.

Il candidato, come indicato sulle istruzioni, potrà accedere alla piattaforma con i seguenti dati:

- **Nome Utente**: il proprio codice fiscale.
- **Password**: inserire la propria data di nascita (gg/mm/aaaa)

La **prova** si svolgerà accedendo alla piattaforma della Società Ales S.r.l., società affidataria del servizio, nel rispetto delle istruzioni di cui all'allegato, pena l'esclusione dalla prova, secondo il seguente calendario:

il giorno **20.2.2024 dalle ore 14:00 alle ore 15:00** sono convocati i candidati ammessi alla prova scritta. I candidati che si dovessero presentare oltre l'orario indicato, non saranno ammessi a sostenere la prova. L'inizio della prova è previsto orientativamente entro le **ore 15:30.**

Tutti i candidati dovranno registrarsi e collegarsi, da dispositivo mobile (smartphone o tablet), alla conferenza Zoom per le operazioni di identificazione e di validazione del proprio ambiente di lavoro:

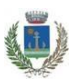

#### **Link Zoom:**

**[https://us02web.zoom.us/meeting/register/tZcvcuqtqjgvGd2NVy9oER\\_Z5sqU](https://us02web.zoom.us/meeting/register/tZcvcuqtqjgvGd2NVy9oER_Z5sqUGEVDmqJC) [GEVDmqJC](https://us02web.zoom.us/meeting/register/tZcvcuqtqjgvGd2NVy9oER_Z5sqUGEVDmqJC)**

## **Il candidato che omette di collegarsi alla conferenza Zoom sopra indicata nel giorno e nell'ora di convocazione sarà considerato assente e pertanto rinunciatario.**

In seguito all'accesso alla videoconferenza di cui sopra il candidato dovrà scaricare, tramite il seguente link, il file di configurazione SEB da utilizzare per accedere alla propria prova. Tale file **non dovrà assolutamente essere aperto** prima di ricevere indicazioni in merito da parte dello staff tecnico. **Qualora il file venisse aperto senza autorizzazione, il computer sarà immediatamente bloccato da una password.**

### **File di Configurazione SEB:**

**[https://www.alesinformatica.com/download/scuplbein/?wpdmdl=5650&mast](https://www.alesinformatica.com/download/scuplbein/?wpdmdl=5650&masterkey=9X2oEbjjuC2ammRVO2K_UwgJzlc5u6jUGk-7k3Ylf7_NwrzGsAkjkKAWl7AMFPBIK3E9FOlXN1cNFj8IoPOQ7WHES_ae7FDSwjJUM3GhKMc) [erkey=9X2oEbjjuC2ammRVO2K\\_UwgJzlc5u6jUGk-](https://www.alesinformatica.com/download/scuplbein/?wpdmdl=5650&masterkey=9X2oEbjjuC2ammRVO2K_UwgJzlc5u6jUGk-7k3Ylf7_NwrzGsAkjkKAWl7AMFPBIK3E9FOlXN1cNFj8IoPOQ7WHES_ae7FDSwjJUM3GhKMc)[7k3Ylf7\\_NwrzGsAkjkKAWl7AMFPBIK3E9FOlXN1cNFj8IoPOQ7WHES\\_ae7FDSwj](https://www.alesinformatica.com/download/scuplbein/?wpdmdl=5650&masterkey=9X2oEbjjuC2ammRVO2K_UwgJzlc5u6jUGk-7k3Ylf7_NwrzGsAkjkKAWl7AMFPBIK3E9FOlXN1cNFj8IoPOQ7WHES_ae7FDSwjJUM3GhKMc) [JUM3GhKMc](https://www.alesinformatica.com/download/scuplbein/?wpdmdl=5650&masterkey=9X2oEbjjuC2ammRVO2K_UwgJzlc5u6jUGk-7k3Ylf7_NwrzGsAkjkKAWl7AMFPBIK3E9FOlXN1cNFj8IoPOQ7WHES_ae7FDSwjJUM3GhKMc)**

N.B.: Durante lo svolgimento della prova di selezione si osserva il principio per cui le comunicazioni viaggiano a rischio del mittente (il candidato). **I candidati sono pertanto ritenuti personalmente responsabili del funzionamento delle dotazioni e della qualità e della continuità del segnale proveniente dalla loro postazione e dalla stanza isolata.** La Commissione esaminatrice può disporre in qualunque momento l'esclusione del candidato qualora eventuali malfunzionamenti tecnici o del segnale di collegamento rendano impossibile il controllo sull'ambiente privato in cui il candidato svolge la prova.

Tale pubblicazione sostituisce qualsiasi altra comunicazione agli interessati ed ha valore di notifica a tutti gli effetti di legge.

**Tutte le eventuali richieste di chiarimento o di supporto tecnico, in ordine all'espletamento della prova, potranno essere richieste per iscritto alla ditta Ales S.r.l., alla seguente mail:** [assistenza.alesconcorsi@gmail.com](mailto:assistenza.alesconcorsi@gmail.com)**.**

> IL DIRIGENTE dott. Antonio Marco d'ACRI ANTONIO MARCO D'ACRI 15.02.2024 13:04:43 GMT+01:00